# CA IT Process Automation Manager<sup>™</sup>

# Unicenter® AutoSys® JM Connector Guide r1

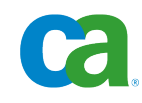

This documentation and any related computer software help programs (hereinafter referred to as the "Documentation") are for your informational purposes only and are subject to change or withdrawal by CA at any time.

This Documentation may not be copied, transferred, reproduced, disclosed, modified or duplicated, in whole or in part, without the prior written consent of CA. This Documentation is confidential and proprietary information of CA and may not be used or disclosed by you except as may be permitted in a separate confidentiality agreement between you and CA.

Notwithstanding the foregoing, if you are a licensed user of the software product(s) addressed in the Documentation, you may print a reasonable number of copies of the Documentation for internal use by you and your employees in connection with that software, provided that all CA copyright notices and legends are affixed to each reproduced copy.

The right to print copies of the Documentation is limited to the period during which the applicable license for such software remains in full force and effect. Should the license terminate for any reason, it is your responsibility to certify in writing to CA that all copies and partial copies of the Documentation have been returned to CA or destroyed.

TO THE EXTENT PERMITTED BY APPLICABLE LAW, CA PROVIDES THIS DOCUMENTATION "AS IS" WITHOUT WARRANTY OF ANY KIND, INCLUDING WITHOUT LIMITATION, ANY IMPLIED WARRANTIES OF MERCHANTABILITY, FITNESS FOR A PARTICULAR PURPOSE, OR NONINFRINGEMENT. IN NO EVENT WILL CA BE LIABLE TO THE END USER OR ANY THIRD PARTY FOR ANY LOSS OR DAMAGE, DIRECT OR INDIRECT, FROM THE USE OF THIS DOCUMENTATION, INCLUDING WITHOUT LIMITATION, LOST PROFITS, LOST INVESTMENT, BUSINESS INTERRUPTION, GOODWILL, OR LOST DATA, EVEN IF CA IS EXPRESSLY ADVISED IN ADVANCE OF THE POSSIBILITY OF SUCH LOSS OR DAMAGE.

The use of any software product referenced in the Documentation is governed by the applicable license agreement and is not modified in any way by the terms of this notice.

The manufacturer of this Documentation is CA.

Provided with "Restricted Rights." Use, duplication or disclosure by the United States Government is subject to the restrictions set forth in FAR Sections 12.212, 52.227-14, and 52.227-19(c)(1) - (2) and DFARS Section 252.227-7014(b)(3), as applicable, or their successors.

Copyright © 2010 CA. All rights reserved. All trademarks, trade names, service marks, and logos referenced herein belong to their respective companies.

# **Contact CA**

### **Contact Technical Support**

For your convenience, CA provides one site where you can access the information you need for your Home Office, Small Business, and Enterprise CA products. At [http://ca.com/support,](http://www.ca.com/support) you can access the following:

- Online and telephone contact information for technical assistance and customer services
- Information about user communities and forums
- Product and documentation downloads
- CA Support policies and quidelines
- Other helpful resources appropriate for your product

### **Provide Feedback**

If you have comments or questions about CA product documentation, you can send a message to **techpubs@ca.com**.

If you would like to provide feedback about CA product documentation, complete our short [customer survey,](http://www.ca.com/docs) which is also available on the CA Support website, found at [http://ca.com/docs.](http://www.ca.com/docs)

# **Contents**

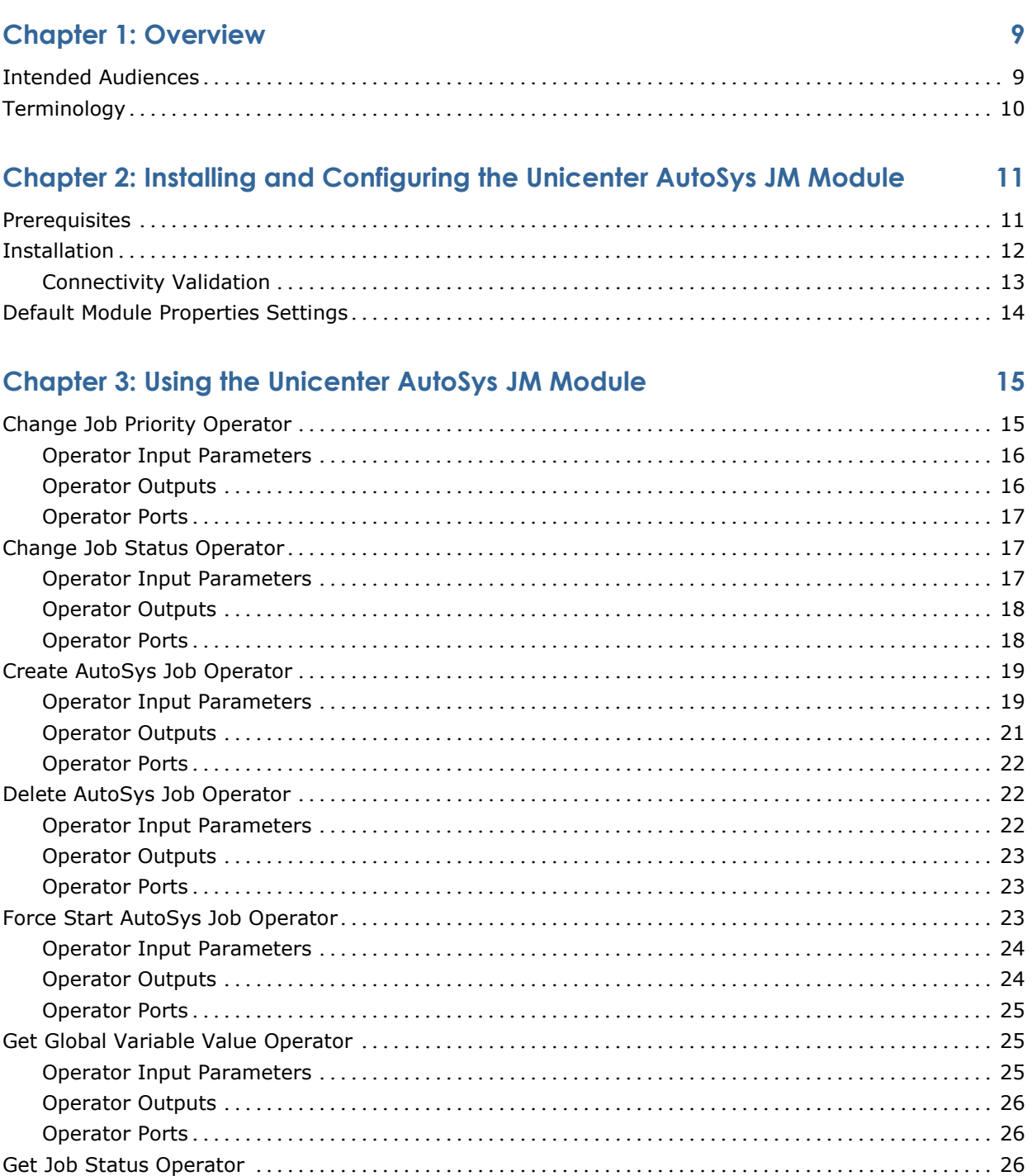

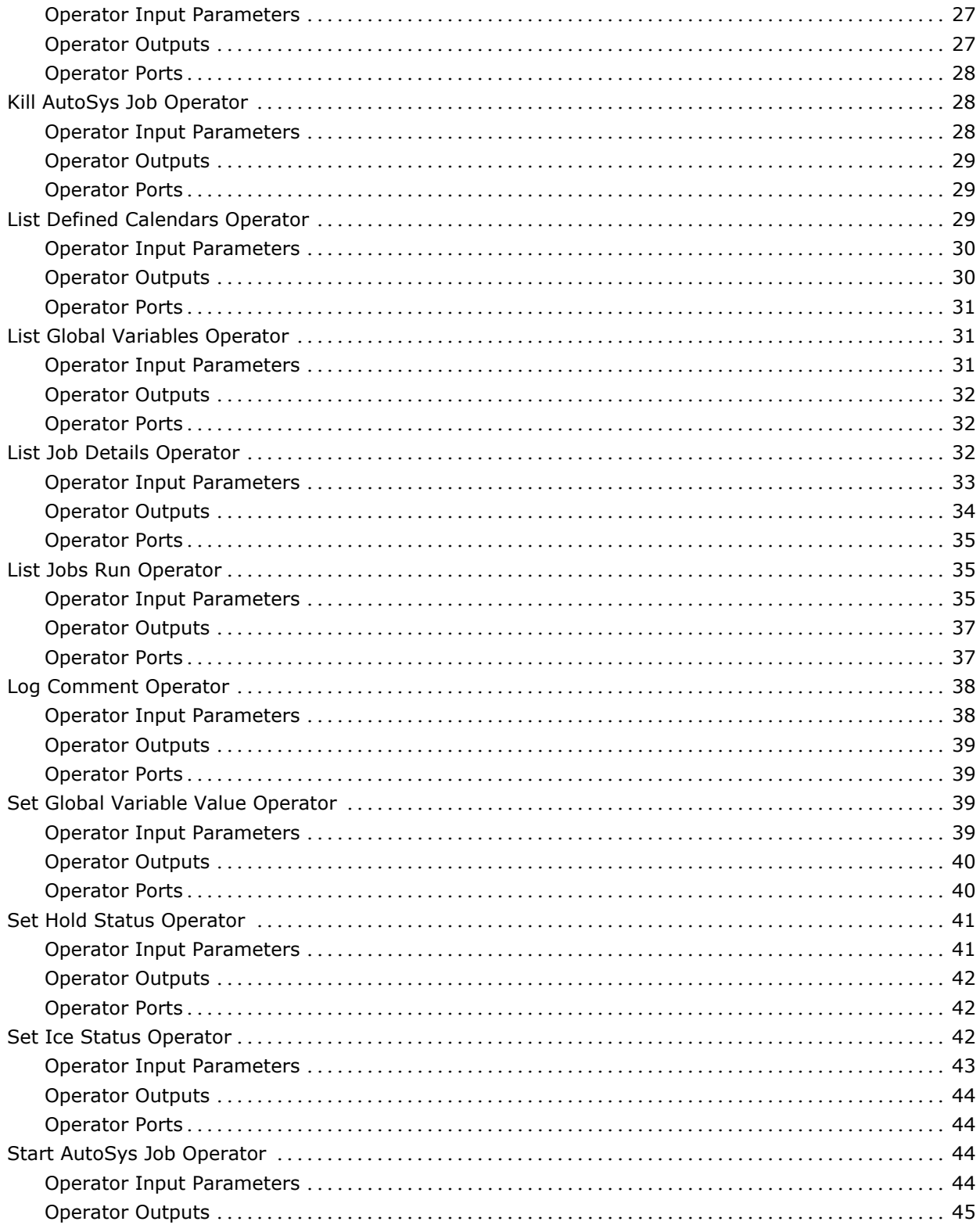

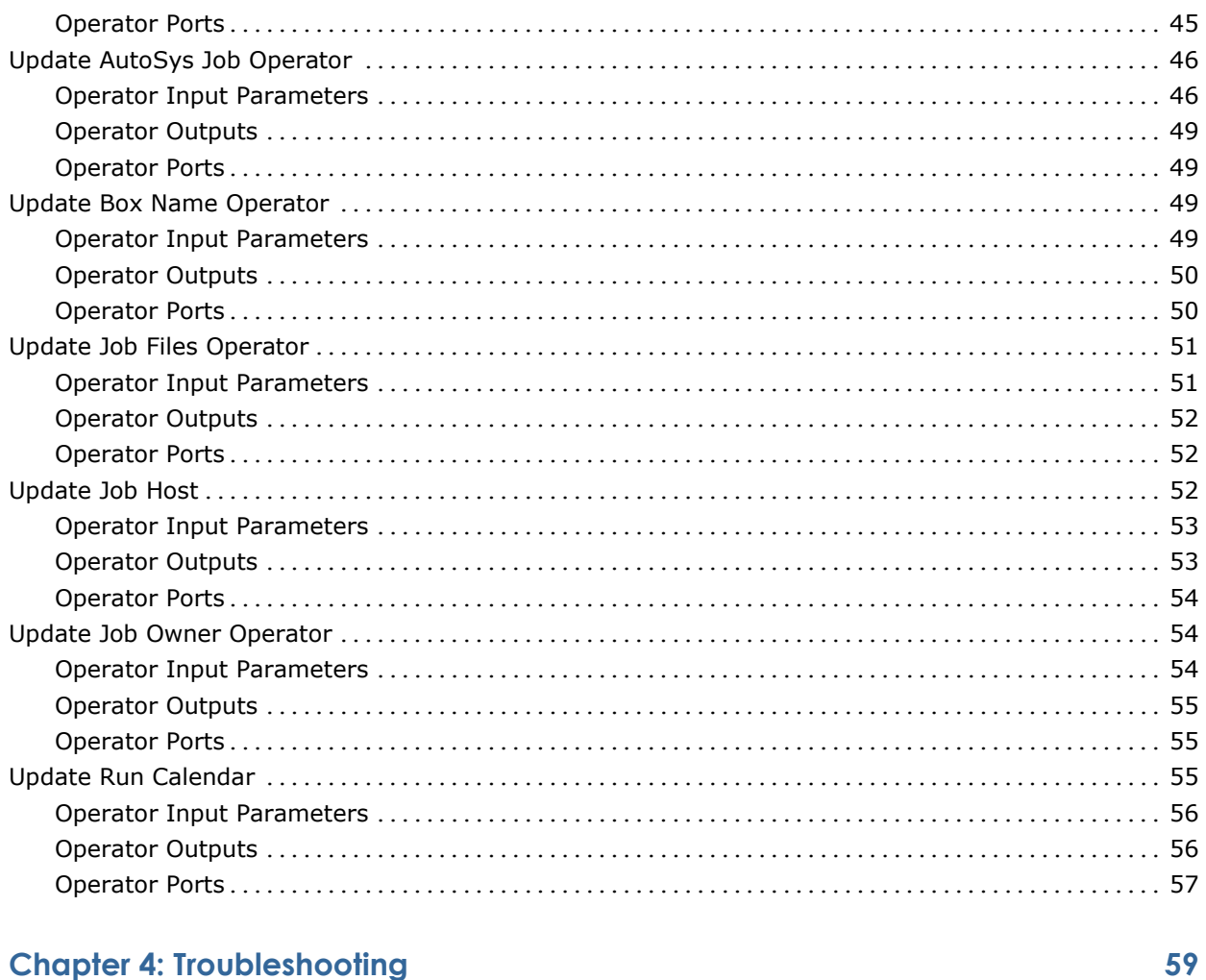

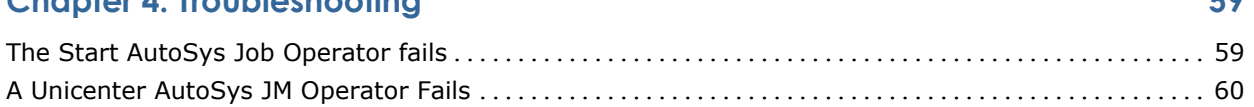

# Index

# <span id="page-8-0"></span>**Chapter 1: Overview**

The Unicenter® AutoSys® JM Connector is a module that allows the integration of Unicenter® AutoSys® JM with CA IT Process Automation Manager (CA ITPAM) for the purpose of automating the Unicenter<sup>®</sup> AutoSys<sup>®</sup> JM operations.

The Unicenter® AutoSys® JM Module supports Unicenter® AutoSys® JM release 11.0, 11.1 and 11.2. The module implements the functionality supported by Unicenter® AutoSys® JM, including:

- Event-driven scheduling
- Centralized real-time monitoring
- Programmable error recovery

This section contains the following topics:

[Intended Audiences](#page-8-0) (see page [9\)](#page-8-0) [Terminology](#page-9-0) (see page [10\)](#page-9-0)

# **Intended Audiences**

The *Unicenter AutoSys JM Connector Guide* is intended for Administrators installing the Unicenter AutoSys JM Connector or maintaining a CA IT Process Automation Manager™ (CA IT PAM) instance, and Developers and maintainers of CA IT PAM Processes who want to have their Processes interact with Unicenter AutoSys JM.

Administrators should be familiar with the contents of the *CA IT Process Automation Manager Administration Guide*, and especially Domain, Environment, and Agent administration and enabling modules. Administrators should also be familiar with Unicenter AutoSys JM installation, configuration, and access management. For more information, see the *Unicenter AutoSys Job Management Windows/Unix Implementation Guide*.

Developers should be familiar with creating and running CA IT PAM Processes as described in the *CA IT Process Automation Manager User Guide*. Developers should also be familiar with scheduling and job management in distributed UNIX and Microsoft Windows environments. For more information, see the *Unicenter AutoSys Job Management User Guide* and the *Unicenter AutoSys Job Management Reference Guide*.

# <span id="page-9-0"></span>**Terminology**

# **Connector**

A module that interfaces with software external to CA IT PAM.

### **Module**

A set of functionally related Operators sharing a common configuration.

### **Operator**

A software element which implements an action, and is one of the building blocks of a CA IT PAM Process.

# <span id="page-10-0"></span>**Chapter 2: Installing and Configuring the Unicenter AutoSys JM Module**

This section contains the following topics:

[Prerequisites](#page-10-0) (see page [11\)](#page-10-0) [Installation](#page-11-0) (see page [12\)](#page-11-0) [Default Module Properties Settings](#page-13-0) (see page [14\)](#page-13-0)

# **Prerequisites**

The Unicenter AutoSys JM Module requires Unicenter AutoSys JM r11, r11.1, or r11.2 Server or Agent.

Note: This release of the Unicenter AutoSys Connector is *not* compatible with Unicenter AutoSys JM r11.3; subsequent releases of the Unicenter AutoSys Connector will support Unicenter AutoSys JM r11.3.

The Unicenter AutoSys JM Module requires additional DLLs from the Unicenter AutoSys JM Server or Agent installation. The location of DLLs must be specified appropriately in the PATH environment variable in environments where an CA IT PAM agent or Orchestrator is running an Operator from the Unicenter AutoSys JM Module.

The directories on Windows are:

{*autosys-install-directory*}\autosys\bin

{*autosys-install-directory*}\perl\bin

{*CA-shared-socket-adaptor*}\bin

For example:

set Path=C:\Program Files\Tests\CA\UnicenterAutoSysJM\AUTOSYS\bin;C:\Program Files\Tests\CA\UnicenterAutoSysJM\perl\bin;C:\WINDOWS\system32;C:\WIND OWS;C:\PROGRA~1\CA\SHARED~1\Csam\SOCKAD~1\bin;

To set up the environment for UNIX/Linux, refer to the *Unicenter AutoSys Job Management UNIX Implementation Guide*.

<span id="page-11-0"></span>Note: It is recommended that the Unicenter AutoSys JM Module is run on a CA IT PAM Agent. The CA IT PAM Agent should be run as a User instead of run as SYSTEM.

# **Installation**

The Unicenter AutoSys JM Connector software may be installed when installing the CA IT PAM Domain Orchestrator by clicking the check box next to CA AutoSys Connector on the "Choose Connectors to Update\Install" page of the CA IT PAM product installer. See the *CA IT PAM Installation and Configuration Guide* for details about installing the CA IT PAM Domain Orchestrator.

The Unicenter AutoSys JM Connector software also has a standalone installer. There are two versions of the installer provided:

- IT\_PAM\_connector\_installer\_CA\_AutoSys\_1\_0.exe for installing on a Primary Domain Orchestrator running on Windows
- IT\_PAM\_connector\_installer\_CA\_AutoSys\_1\_0.sh for installing on a Primary Domain Orchestrator running on Linux and UNIX

Before installing the Unicenter AutoSys JM Connector software, you must first shut down the Primary Domain Orchestrator.

- In a cluster configuration, the first Orchestrator installed is the Primary Orchestrator, and this can be confirmed by seeing that oasis.server.isPrimary=true is set in the OasisConfig.properties file found in <*itpam\_root\_directory*>\server\c2o\.config, where <*itpam\_root\_directory*> is the directory where CA IT PAM was installed.
- In a non-clustered configuration, the sole Domain Orchestrator is the Primary Domain Orchestrator.

### **To install the Connector**

- 1. Log onto the machine and account used to install the CA IT PAM Primary Domain Orchestrator.
- 2. Run the appropriate version of the installer for your operating system. For Linux and UNIX systems, run the installer as follows to ensure that it is run under the Bourne shell, and to avoid the need to use chmod to set this file as an executable.

sh IT\_PAM\_connector\_installer\_CA\_AutoSys\_1\_0.sh

3. When the Welcome screen displays, click Next to proceed or click Cancel to exit the installation.

The Licensing terms for this Connector display.

- 4. If you choose to accept the licensing terms, select "I accept the agreement", and click Next to proceed; otherwise click Cancel to terminate the installation.
- 5. Specify the directory where the CA IT PAM Primary Domain Orchestrator was installed (if it differs from the default value) by entering the complete path to the directory, or by clicking Browse and locating the directory.
- 6. Click Next.

The installer will verify that the Primary Domain Orchestrator is down, and a dialog displays where you select the components to install. (You will only have the choice of this Connector.)

7. Click the check box to select this Connector, and click Next to continue.

The installer will deploy the components of the new module to the Primary Domain Orchestrator (this may take a few minutes).

- 8. Click Finish to complete the installation.
- 9. Restart the Primary Domain Orchestrator.

The installation.log file is located here: <*itpam\_root\_directory*>\server\c2o where <*itpam\_root\_directory*> is the folder specified in Step 5.

The newly installed module will not be available immediately on any secondary Orchestrators, but all components will be mirrored within the time specified by the mirroring interval for the secondary Orchestrator.

10. After all components have been mirrored, you must stop and restart each Orchestrator and Agent to make the new module available for use.

Important! If you installed the Connector software in an existing CA IT PAM r2.1 environment, you must use the Configuration Browser to enable the newly installed module in each environment, on each Orchestrator, and on each Agent where the new module and its Operators will be used.

### **Connectivity Validation**

Before testing the Unicenter AutoSys JM Module, it is important to verify the Unicenter AutoSys JM setup. You can use the command line interface to validate jobs such as start jobs, list jobs, and so on before using the Unicenter AutoSys JM Operators to validate them.

The user credentials must be authenticated to verify that they can be used to start and manage jobs and their definitions.

# <span id="page-13-0"></span>**Default Module Properties Settings**

You can set the following default properties for the Unicenter AutoSys JM Module in the Configuration Browser:

### **Default AutoSys JM Server**

Defines the Unicenter AutoSys JM Server host name.

### **Default AutoSys JM Server Port**

Defines the port used for communicating with Agents and APIs.

**Note:** By default, the Unicenter AutoSys JM Server uses port 9000.

### **Default AutoSys User**

Defines the user name used to connect to Unicenter AutoSys JM.

### **Default User's Password**

Defines the password used to connect to Unicenter AutoSys JM.

### **Default eIAM Artifact**

This field is for future use, and no value should be entered here.

### **To specify default module properties**

- 1. In the CA IT PAM Client, select File, Open Configuration Browser (if it is not already open).
- 2. On the left side of the window, right-click the desired component, and select Lock:
	- Domain (Browser palette)
	- Environment (Browser palette)
	- Orchestrator (Orchestrators palette)
	- Agent (Agents palette)
- 3. Click the Modules tab in the right pane of the window.
- 4. Double-click the Unicenter AutoSys JM Module to display the Properties tab for this module.
- 5. Specify the appropriate default settings for this module.
- 6. Click Apply.
- 7. Click the Save toolbar button.
- 8. Right-click the component you locked in Step 2 and select Unlock to unlock the component.

The Unicenter AutoSys JM Module Operators will use the default properties unless you specify Operator-specific properties for each Operator.

# <span id="page-14-0"></span>**Chapter 3: Using the Unicenter AutoSys JM Module**

This section contains the following topics:

[Change Job Priority Operator](#page-14-0) (see page [15\)](#page-14-0) [Change Job Status Operator](#page-16-0) (see page [17\)](#page-16-0) [Create AutoSys Job Operator](#page-18-0) (see page [19\)](#page-18-0) [Delete AutoSys Job Operator](#page-21-0) (see page [22\)](#page-21-0) [Force Start AutoSys Job Operator](#page-22-0) (see page [23\)](#page-22-0) [Get Global Variable Value Operator](#page-24-0) (see page [25\)](#page-24-0) [Get Job Status Operator](#page-25-0) (see page [26\)](#page-25-0) [Kill AutoSys Job Operator](#page-27-0) (see page [28\)](#page-27-0) [List Defined Calendars Operator](#page-28-0) (see page [29\)](#page-28-0) [List Global Variables Operator](#page-30-0) (see page [31\)](#page-30-0) [List Job Details Operator](#page-31-0) (see page [32\)](#page-31-0) [List Jobs Run Operator](#page-34-0) (see page [35\)](#page-34-0) [Log Comment Operator](#page-37-0) (see page [38\)](#page-37-0) [Set Global Variable Value Operator](#page-38-0) (see page [39\)](#page-38-0) [Set Hold Status Operator](#page-40-0) (see page [41\)](#page-40-0) [Set Ice Status Operator](#page-41-0) (see page [42\)](#page-41-0) [Start AutoSys Job Operator](#page-43-0) (see page [44\)](#page-43-0) [Update AutoSys Job Operator](#page-45-0) (see page [46\)](#page-45-0) [Update Box Name Operator](#page-48-0) (see page [49\)](#page-48-0) [Update Job Files Operator](#page-50-0) (see page [51\)](#page-50-0) [Update Job Host](#page-51-0) (see page [52\)](#page-51-0) [Update Job Owner Operator](#page-53-0) (see page [54\)](#page-53-0) [Update Run Calendar](#page-54-0) (see page [55\)](#page-54-0)

# **Change Job Priority Operator**

The Change Job Priority Operator changes the priority of a Unicenter AutoSys JM job. The priority is generally specified as a number.

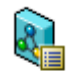

## **Operator Input Parameters**

### **AutoSys Basic Parameters**

### **Job Name**

Specifies the name of the job for which the priority needs to be changed.

### **Priority**

Specifies the priority. The default value is 10, and the range is 1 to 1000.

### **AutoSys Connect Parameters**

### **Default AutoSys JM Server**

Defines the host machine on which the Unicenter AutoSys JM Server is installed.

If this value is not specified, it is inherited from the module properties.

### **Default AutoSys JM Server Port**

Defines the Unicenter AutoSys JM Server port used for communication with Agents and APIs.

If this value is not specified, it is inherited from the default module properties; if not specified for the default module properties, a default setting of 9000 is used.

### **AutoSys User**

Defines the Unicenter AutoSys JM user.

If this value is not specified, it is inherited from the default module properties.

Note: A value, either entered or inherited, is mandatory.

#### **User's Password**

Defines the user password.

If this value is not specified, it is inherited from the default module properties.

Note: A value, either entered or inherited, is mandatory.

### **AutoSys User eIAM Artifact**

This field is for future use, and no value should be entered here.

**Operator Outputs**

None.

# <span id="page-16-0"></span>**Operator Ports**

### **Success**

Indicates that the Operator executed successfully.

### **Failure**

Indicates that the Operator execution failed.

Details can be found in the Operator Results page of the Operator Dataset, or the CA IT PAM Agent/Orchestrator log.

# **Change Job Status Operator**

The Change Job Status Operator allows the user to change the status of a Unicenter AutoSys JM job.

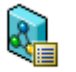

# **Operator Input Parameters**

### **AutoSys Basic Parameters**

### **Job Name**

Specifies the name of the job for which the status needs to be changed.

#### **Job Status**

Specifies the job status. You can select a status from the following list:

- On ICE
- On Hold
- Failed
- Terminated
- Starting
- Running
- Success
- Inactive
- Restart
- Pending Machine
- Queue Wait
- Wait Reply

### **AutoSys Connect Parameters**

### **Default AutoSys JM Server**

Defines the host machine on which the Unicenter AutoSys JM Server is installed.

If this value is not specified, it is inherited from the module properties.

### **Default AutoSys JM Server Port**

Defines the Unicenter AutoSys JM Server port used for communication with Agents and APIs.

If this value is not specified, it is inherited from the default module properties; if not specified for the default module properties, a default setting of 9000 is used.

### **AutoSys User**

Defines the Unicenter AutoSys JM user.

If this value is not specified, it is inherited from the default module properties.

Note: A value, either entered or inherited, is mandatory.

### **User's Password**

Defines the user password.

If this value is not specified, it is inherited from the default module properties.

Note: A value, either entered or inherited, is mandatory.

### **AutoSys User eIAM Artifact**

This field is for future use, and no value should be entered here.

### **Operator Outputs**

None.

# **Operator Ports**

### **Success**

Indicates that the Operator executed successfully.

### **Failure**

Indicates that the Operator execution failed.

Details can be found in the Operator Results page of the Operator Dataset, or the CA IT PAM Agent/Orchestrator log.

# <span id="page-18-0"></span>**Create AutoSys Job Operator**

The Create AutoSys Job Operator defines a job on the Unicenter AutoSys JM system. This job takes various attributes to define a job that can be scheduled or run on demand.

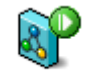

# **Operator Input Parameters**

### **AutoSys Basic Parameters**

### **Job Type**

Defines the type of job. Can be a digit or lower-case letter.

### **Job Name**

Defines the job name.

### **Job Host**

Defines the host on which this job runs on.

### **Job Owner**

Defines the job owner. The owner must exist in the Unicenter AutoSys JM security database.

### **Command to Run**

Defines the actual command or script that will be run.

### **STDIN File**

Defines a Stdin file.

### **STDOUT File**

Defines a Stdout file.

### **STDERR File**

Defines a STDERR File.

### **Priority**

Defines the job priority. The value must be between 1 - 1000.

The default value is 10.

### **Maximum Retries**

Defines the retry count upon failure. The default value is 3.

### **Maximum Success Status**

Defines the highest return code that is deemed to be successful.

### **Watch File Pathname**

Defines the full path name of the file to monitor.

This property is ignored if the job type is not "f".

### **Watch Interval**

The interval (in seconds) at which the file watcher job should check for the existence and size of the watched file.

This property is ignored if the job type is not "f".

### **Watch File Minimum Size**

The minimum size (in bytes) at which the job should consider the watched file complete.

This property is ignored if the job type is not "f".

### **AutoSys Input Parameters**

### **Box Name**

Defines the box name for this command.

### **Application Name**

Defines the application Name.

### **Group Name**

Defines the Group Name.

### **Profile**

Defines the profile to load for this command.

### **Run Calendar Name**

Defines the Run Calendar Name.

### **Exclude Calendar Name**

Defines the Exclude Calendar Name.

### **Start Conditions name**

Defines the starting conditions.

### **Start Time List**

Defines the start time list (24 hour clock, string format comma-separated).

### **AutoSys Connect Parameters**

### **Default AutoSys JM Server**

Defines the host machine on which the Unicenter AutoSys JM Server is installed.

If this value is not specified, it is inherited from the module properties.

### **Default AutoSys JM Server Port**

Defines the Unicenter AutoSys JM Server port used for communication with Agents and APIs.

If this value is not specified, it is inherited from the default module properties; if not specified for the default module properties, a default setting of 9000 is used.

### **AutoSys User**

Defines the Unicenter AutoSys JM user.

If this value is not specified, it is inherited from the default module properties.

Note: A value, either entered or inherited, is mandatory.

### **User's Password**

Defines the user password.

If this value is not specified, it is inherited from the default module properties.

Note: A value, either entered or inherited, is mandatory.

### **AutoSys User eIAM Artifact**

This field is for future use, and no value should be entered here.

# **Operator Outputs**

None.

# <span id="page-21-0"></span>**Operator Ports**

### **Success**

Indicates that the Operator executed successfully.

### **Failure**

Indicates that the Operator execution failed.

Details can be found in the Operator Results page of the Operator Dataset, or the CA IT PAM Agent/Orchestrator log.

# **Delete AutoSys Job Operator**

The Delete AutoSys Job Operator deletes a previously created Unicenter AutoSys JM job.

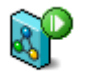

# **Operator Input Parameters**

### **AutoSys Basic Parameters**

### **Job Name**

Specifies the name of the job to be deleted.

### **AutoSys Connect Parameters**

### **Default AutoSys JM Server**

Defines the host machine on which the Unicenter AutoSys JM Server is installed.

If this value is not specified, it is inherited from the module properties.

### **Default AutoSys JM Server Port**

Defines the Unicenter AutoSys JM Server port used for communication with Agents and APIs.

If this value is not specified, it is inherited from the default module properties; if not specified for the default module properties, a default setting of 9000 is used.

### <span id="page-22-0"></span>**AutoSys User**

Defines the Unicenter AutoSys JM user.

If this value is not specified, it is inherited from the default module properties.

Note: A value, either entered or inherited, is mandatory.

### **User's Password**

Defines the user password.

If this value is not specified, it is inherited from the default module properties.

Note: A value, either entered or inherited, is mandatory.

### **AutoSys User eIAM Artifact**

This field is for future use, and no value should be entered here.

# **Operator Outputs**

None.

## **Operator Ports**

### **Success**

Indicates that the Operator executed successfully.

#### **Failure**

Indicates that the Operator execution failed.

Details can be found in the Operator Results page of the Operator Dataset, or the CA IT PAM Agent/Orchestrator log.

# **Force Start AutoSys Job Operator**

The Force Start AutoSys Job Operator allows the user to restart a Unicenter AutoSys JM job.

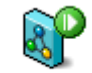

# **Operator Input Parameters**

### **AutoSys Basic Parameters**

### **Job Name**

Defines the name of the Unicenter AutoSys JM job to be forced to start.

### **AutoSys Connect Parameters**

### **Default AutoSys JM Server**

Defines the host machine on which the Unicenter AutoSys JM Server is installed.

If this value is not specified, it is inherited from the module properties.

### **Default AutoSys JM Server Port**

Defines the Unicenter AutoSys JM Server port used for communication with Agents and APIs.

If this value is not specified, it is inherited from the default module properties; if not specified for the default module properties, a default setting of 9000 is used.

### **AutoSys User**

Defines the Unicenter AutoSys JM user.

If this value is not specified, it is inherited from the default module properties.

Note: A value, either entered or inherited, is mandatory.

### **User's Password**

Defines the user password.

If this value is not specified, it is inherited from the default module properties.

Note: A value, either entered or inherited, is mandatory.

#### **AutoSys User eIAM Artifact**

This field is for future use, and no value should be entered here.

# **Operator Outputs**

None.

## <span id="page-24-0"></span>**Operator Ports**

### **Success**

Indicates that the Operator executed successfully.

### **Failure**

Indicates that the Operator execution failed.

Details can be found in the Operator Results page of the Operator Dataset, or the CA IT PAM Agent/Orchestrator log.

# **Get Global Variable Value Operator**

The Get Global Variable Value Operator gets the value of a global variable.

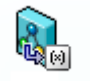

# **Operator Input Parameters**

### **AutoSys Basic Parameters**

### **Global Variable Name**

Specifies the name of an existing global variable.

### **AutoSys Connect Parameters**

### **Default AutoSys JM Server**

Defines the host machine on which the Unicenter AutoSys JM Server is installed.

If this value is not specified, it is inherited from the module properties.

### **Default AutoSys JM Server Port**

Defines the Unicenter AutoSys JM Server port used for communication with Agents and APIs.

If this value is not specified, it is inherited from the default module properties; if not specified for the default module properties, a default setting of 9000 is used.

#### <span id="page-25-0"></span>**AutoSys User**

Defines the Unicenter AutoSys JM user.

If this value is not specified, it is inherited from the default module properties.

Note: A value, either entered or inherited, is mandatory.

### **User's Password**

Defines the user password.

If this value is not specified, it is inherited from the default module properties.

Note: A value, either entered or inherited, is mandatory.

#### **AutoSys User eIAM Artifact**

This field is for future use, and no value should be entered here.

### **Operator Outputs**

### *<Global Variable Name>* **Value**

Defines the value for this variable.

### **Operator Ports**

### **Success**

Indicates that the Operator executed successfully.

### **Failure**

Indicates that the Operator execution failed.

Details can be found in the Operator Results page of the Operator Dataset, or the CA IT PAM Agent/Orchestrator log.

# **Get Job Status Operator**

The Get Job Status Operator gets the status of a Unicenter AutoSys JM job. The job may have already been completed.

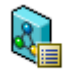

# **Operator Input Parameters**

### **AutoSys Basic Parameters**

### **Job Name**

Defines the name of a Unicenter AutoSys JM job.

### **AutoSys Connect Parameters**

### **Default AutoSys JM Server**

Defines the host machine on which the Unicenter AutoSys JM Server is installed.

If this value is not specified, it is inherited from the module properties.

### **Default AutoSys JM Server Port**

Defines the Unicenter AutoSys JM Server port used for communication with Agents and APIs.

If this value is not specified, it is inherited from the default module properties; if not specified for the default module properties, a default setting of 9000 is used.

### **AutoSys User**

Defines the Unicenter AutoSys JM user.

If this value is not specified, it is inherited from the default module properties.

Note: A value, either entered or inherited, is mandatory.

### **User's Password**

Defines the user password.

If this value is not specified, it is inherited from the default module properties.

Note: A value, either entered or inherited, is mandatory.

### **AutoSys User eIAM Artifact**

This field is for future use, and no value should be entered here.

### **Operator Outputs**

### **<***Job Name***> Status**

Defines the Unicenter AutoSys JM job status description.

# <span id="page-27-0"></span>**Operator Ports**

### **Success**

Indicates that the Operator executed successfully.

### **Failure**

Indicates that the Operator execution failed.

Details can be found in the Operator Results page of the Operator Dataset, or the CA IT PAM Agent/Orchestrator log.

# **Kill AutoSys Job Operator**

The Kill AutoSys Job Operator aborts/terminates an active Unicenter AutoSys JM job.

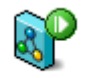

# **Operator Input Parameters**

### **AutoSys Basic Parameters**

### **Job Name**

Specifies the name of a Unicenter AutoSys JM job that needs to be terminated.

### **AutoSys Connect Parameters**

### **Default AutoSys JM Server**

Defines the host machine on which the Unicenter AutoSys JM Server is installed.

If this value is not specified, it is inherited from the module properties.

### **Default AutoSys JM Server Port**

Defines the Unicenter AutoSys JM Server port used for communication with Agents and APIs.

If this value is not specified, it is inherited from the default module properties; if not specified for the default module properties, a default setting of 9000 is used.

#### <span id="page-28-0"></span>**AutoSys User**

Defines the Unicenter AutoSys JM user.

If this value is not specified, it is inherited from the default module properties.

Note: A value, either entered or inherited, is mandatory.

### **User's Password**

Defines the user password.

If this value is not specified, it is inherited from the default module properties.

Note: A value, either entered or inherited, is mandatory.

#### **AutoSys User eIAM Artifact**

This field is for future use, and no value should be entered here.

# **Operator Outputs**

None.

### **Operator Ports**

### **Success**

Indicates that the Operator executed successfully.

#### **Failure**

Indicates that the Operator execution failed.

Details can be found in the Operator Results page of the Operator Dataset, or the CA IT PAM Agent/Orchestrator log.

# **List Defined Calendars Operator**

The List Defined Calendars Operator lists calendar names.

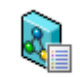

# **Operator Input Parameters**

### **AutoSys Connect Parameters**

### **Default AutoSys JM Server**

Defines the host machine on which the Unicenter AutoSys JM Server is installed.

If this value is not specified, it is inherited from the module properties.

### **Default AutoSys JM Server Port**

Defines the Unicenter AutoSys JM Server port used for communication with Agents and APIs.

If this value is not specified, it is inherited from the default module properties; if not specified for the default module properties, a default setting of 9000 is used.

#### **AutoSys User**

Defines the Unicenter AutoSys JM user.

If this value is not specified, it is inherited from the default module properties.

Note: A value, either entered or inherited, is mandatory.

### **User's Password**

Defines the user password.

If this value is not specified, it is inherited from the default module properties.

Note: A value, either entered or inherited, is mandatory.

### **AutoSys User eIAM Artifact**

This field is for future use, and no value should be entered here.

# **Operator Outputs**

### **AutoSysDefinedCalendarNames: list of strings**

Displays an array of calendar names from the Unicenter AutoSys JM database.

## <span id="page-30-0"></span>**Operator Ports**

### **Success**

Indicates that the Operator executed successfully.

### **Failure**

Indicates that the Operator execution failed.

Details can be found in the Operator Results page of the Operator Dataset, or the CA IT PAM Agent/Orchestrator log.

# **List Global Variables Operator**

The List Global Variables Operator lists global variable names.

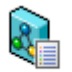

# **Operator Input Parameters**

### **AutoSys Basic Parameters**

### **Global Variable Pattern**

Defines the global variable name pattern. "ALL" can also be used.

### **AutoSys Connect Parameters**

### **Default AutoSys JM Server**

Defines the host machine on which the Unicenter AutoSys JM Server is installed.

If this value is not specified, it is inherited from the module properties.

### **Default AutoSys JM Server Port**

Defines the Unicenter AutoSys JM Server port used for communication with Agents and APIs.

If this value is not specified, it is inherited from the default module properties; if not specified for the default module properties, a default setting of 9000 is used.

### <span id="page-31-0"></span>**AutoSys User**

Defines the Unicenter AutoSys JM user.

If this value is not specified, it is inherited from the default module properties.

Note: A value, either entered or inherited, is mandatory.

### **User's Password**

Defines the user password.

If this value is not specified, it is inherited from the default module properties.

Note: A value, either entered or inherited, is mandatory.

#### **AutoSys User eIAM Artifact**

This field is for future use, and no value should be entered here.

### **Operator Outputs**

### **AutoSysGlobalVariables**

Defines a string array of variable names that match the pattern.

### **Operator Ports**

### **Success**

Indicates that the Operator executed successfully.

### **Failure**

Indicates that the Operator execution failed.

Details can be found in the Operator Results page of the Operator Dataset, or the CA IT PAM Agent/Orchestrator log.

# **List Job Details Operator**

The List Job Details Operator lists the definition details of one or more jobs.

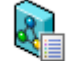

# **Operator Input Parameters**

### **AutoSys Basic Parameters**

### **Job Name Pattern**

Defines the job name pattern to look for.

### **AutoSys Connect Parameters**

### **Default AutoSys JM Server**

Defines the host machine on which the Unicenter AutoSys JM Server is installed.

If this value is not specified, it is inherited from the module properties.

### **Default AutoSys JM Server Port**

Defines the Unicenter AutoSys JM Server port used for communication with Agents and APIs.

If this value is not specified, it is inherited from the default module properties; if not specified for the default module properties, a default setting of 9000 is used.

### **AutoSys User**

Defines the Unicenter AutoSys JM user.

If this value is not specified, it is inherited from the default module properties.

Note: A value, either entered or inherited, is mandatory.

### **User's Password**

Defines the user password.

If this value is not specified, it is inherited from the default module properties.

Note: A value, either entered or inherited, is mandatory.

### **AutoSys User eIAM Artifact**

This field is for future use, and no value should be entered here.

# **Operator Outputs**

### **AutoSysJobDetails**

Details the jobs. It should contain the following fields:

- BoxName
- Owner
- Application
- GroupName
- Command
- Machine
- Profile
- WatchFile
- StartCondition
- RunCalendar
- Description
- JobType
- StdinFile
- StdoutFile
- StderrFile
- JobExitCode
- JobRunCount
- JobRetries
- JobPID
- JobPriority
- JobRunPriority
- WatchInterval
- WatchFileMinSize
- MaxExitSuccess
- MaxRetries

# <span id="page-34-0"></span>**Operator Ports**

### **Success**

Indicates that the Operator executed successfully.

### **Failure**

Indicates that the Operator execution failed.

Details can be found in the Operator Results page of the Operator Dataset, or the CA IT PAM Agent/Orchestrator log.

# **List Jobs Run Operator**

The List Jobs Run Operator lists the details of one or more jobs specified by the pattern. The job status is also specified for narrowing the search criteria.

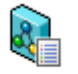

# **Operator Input Parameters**

### **AutoSys Basic Parameters**

### **Job Name Pattern**

The job name pattern to look for.

### **Job Status:**

The status of the jobs; can have one of the following values:

- On ICE
- On Hold
- Failed
- Terminated
- Starting
- Running
- Success
- Inactive
- Restart
- Pending Machine
- Queue Wait
- Wait Reply

### **AutoSys Connect Parameters**

### **Default AutoSys JM Server**

Defines the host machine on which the Unicenter AutoSys JM Server is installed.

If this value is not specified, it is inherited from the module properties.

### **Default AutoSys JM Server Port**

Defines the Unicenter AutoSys JM Server port used for communication with Agents and APIs.

If this value is not specified, it is inherited from the default module properties; if not specified for the default module properties, a default setting of 9000 is used.

### **AutoSys User**

Defines the Unicenter AutoSys JM user.

If this value is not specified, it is inherited from the default module properties.

Note: A value, either entered or inherited, is mandatory.

### **User's Password**

Defines the user password.

If this value is not specified, it is inherited from the default module properties.

Note: A value, either entered or inherited, is mandatory.

### **AutoSys User eIAM Artifact**

This field is for future use, and no value should be entered here.

# **Operator Outputs**

### **AutoSysJobRuns**

Specifies the details of the jobs and should contain these fields:

- JobName
- Event
- EventStatus
- EventTime
- EventText
- JobOwner
- BoxName
- Application
- GroupName
- JobExitCode
- JobRunCount
- JobRetries
- Description
- JobStartTime
- JobEndTime
- JobStatus
- JobRunMachine
- JobTargetMachine

# **Operator Ports**

# **Success**

Indicates that the Operator executed successfully.

### **Failure**

Indicates that the Operator execution failed.

Details can be found in the Operator Results page of the Operator Dataset, or the CA IT PAM Agent/Orchestrator log.

# <span id="page-37-0"></span>**Log Comment Operator**

The Log Comment Operator writes a comment to the Unicenter AutoSys JM logs on the server (may be on a remote machine).

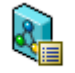

# **Operator Input Parameters**

### **AutoSys Basic Parameters**

### **Global Variable Value**

Defines the comment to be logged.

### **Priority**

Defines the starting priority. Can be only between 1 and 1000. Default: 10.

### **AutoSys Connect Parameters**

### **Default AutoSys JM Server**

Defines the host machine on which the Unicenter AutoSys JM Server is installed.

If this value is not specified, it is inherited from the module properties.

### **Default AutoSys JM Server Port**

Defines the Unicenter AutoSys JM Server port used for communication with Agents and APIs.

If this value is not specified, it is inherited from the default module properties; if not specified for the default module properties, a default setting of 9000 is used.

### **AutoSys User**

Defines the Unicenter AutoSys JM user.

If this value is not specified, it is inherited from the default module properties.

Note: A value, either entered or inherited, is mandatory.

#### <span id="page-38-0"></span>**User's Password**

Defines the user password.

If this value is not specified, it is inherited from the default module properties.

Note: A value, either entered or inherited, is mandatory.

### **AutoSys User eIAM Artifact**

This field is for future use, and no value should be entered here.

## **Operator Outputs**

None.

# **Operator Ports**

### **Success**

Indicates that the Operator executed successfully.

### **Failure**

Indicates that the Operator execution failed.

Details can be found in the Operator Results page of the Operator Dataset, or the CA IT PAM Agent/Orchestrator log.

# **Set Global Variable Value Operator**

The Set Global Variable Value Operator sets the value of global variable.

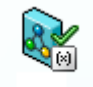

### **Operator Input Parameters**

### **AutoSys Basic Parameters**

### **Global Variable Name**

Defines the name of the global variable.

### **Global Variable Value**

Defines the value for the global variable.

### **AutoSys Connect Parameters**

### **Default AutoSys JM Server**

Defines the host machine on which the Unicenter AutoSys JM Server is installed.

If this value is not specified, it is inherited from the module properties.

### **Default AutoSys JM Server Port**

Defines the Unicenter AutoSys JM Server port used for communication with Agents and APIs.

If this value is not specified, it is inherited from the default module properties; if not specified for the default module properties, a default setting of 9000 is used.

### **AutoSys User**

Defines the Unicenter AutoSys JM user.

If this value is not specified, it is inherited from the default module properties.

Note: A value, either entered or inherited, is mandatory.

### **User's Password**

Defines the user password.

If this value is not specified, it is inherited from the default module properties.

Note: A value, either entered or inherited, is mandatory.

### **AutoSys User eIAM Artifact**

This field is for future use, and no value should be entered here.

### **Operator Outputs**

None.

# **Operator Ports**

### **Success**

Indicates that the Operator executed successfully.

### **Failure**

Indicates that the Operator execution failed.

Details can be found in the Operator Results page of the Operator Dataset, or the CA IT PAM Agent/Orchestrator log.

# <span id="page-40-0"></span>**Set Hold Status Operator**

The Status Hold Status Operator allows a job be either be put on HOLD status or be taken off of HOLD status.

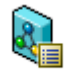

# **Operator Input Parameters**

### **AutoSys Basic Parameters**

### **Job Name**

Defines the name of a Unicenter AutoSys JM job.

### **Change Job Hold Status**

Defines the new hold status of the job. It can have one of the following values:

- Put Job on Hold
- Take Job off Hold

### **AutoSys Connect Parameters**

### **Default AutoSys JM Server**

Defines the host machine on which the Unicenter AutoSys JM Server is installed.

If this value is not specified, it is inherited from the module properties.

### **Default AutoSys JM Server Port**

Defines the Unicenter AutoSys JM Server port used for communication with Agents and APIs.

If this value is not specified, it is inherited from the default module properties; if not specified for the default module properties, a default setting of 9000 is used.

### **AutoSys User**

Defines the Unicenter AutoSys JM user.

If this value is not specified, it is inherited from the default module properties.

Note: A value, either entered or inherited, is mandatory.

#### <span id="page-41-0"></span>**User's Password**

Defines the user password.

If this value is not specified, it is inherited from the default module properties.

Note: A value, either entered or inherited, is mandatory.

### **AutoSys User eIAM Artifact**

This field is for future use, and no value should be entered here.

# **Operator Outputs**

None.

# **Operator Ports**

### **Success**

Indicates that the Operator executed successfully.

### **Failure**

Indicates that the Operator execution failed.

Details can be found in the Operator Results page of the Operator Dataset, or the CA IT PAM Agent/Orchestrator log.

# **Set Ice Status Operator**

The Set Ice Status Operator allows a job be either be put on ICE status or be taken off of ICE status.

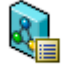

# **Operator Input Parameters**

### **AutoSys Basic Parameters**

### **Job Name**

Defines the name of a Unicenter AutoSys JM job.

### **Change Job Ice Status**

Defines the new Ice status of the job. It can have one of the following values:

Selectable values:

- Put Job on Ice
- Take Job off Ice

### **AutoSys Connect Parameters**

### **Default AutoSys JM Server**

Defines the host machine on which the Unicenter AutoSys JM Server is installed.

If this value is not specified, it is inherited from the module properties.

### **Default AutoSys JM Server Port**

Defines the Unicenter AutoSys JM Server port used for communication with Agents and APIs.

If this value is not specified, it is inherited from the default module properties; if not specified for the default module properties, a default setting of 9000 is used.

### **AutoSys User**

Defines the Unicenter AutoSys JM user.

If this value is not specified, it is inherited from the default module properties.

Note: A value, either entered or inherited, is mandatory.

### **User's Password**

Defines the user password.

If this value is not specified, it is inherited from the default module properties.

Note: A value, either entered or inherited, is mandatory.

### **AutoSys User eIAM Artifact**

This field is for future use, and no value should be entered here.

# <span id="page-43-0"></span>**Operator Outputs**

None.

# **Operator Ports**

### **Success**

Indicates that the Operator executed successfully.

### **Failure**

Indicates that the Operator execution failed.

Details can be found in the Operator Results page of the Operator Dataset, or the CA IT PAM Agent/Orchestrator log.

# **Start AutoSys Job Operator**

The Start AutoSys Job Operator starts a Unicenter AutoSys JM job. This job must be previously defined in Unicenter AutoSys JM.

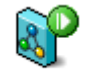

# **Operator Input Parameters**

### **AutoSys Basic Parameters**

### **Job Name**

Defines the name of a Unicenter AutoSys JM job.

### **Job Host**

Defines the host on which this job runs on.

### **Priority**

Defines the starting priority. This value must be between 1 and 1000. The default value is 10.

### **AutoSys Connect Parameters**

### **Default AutoSys JM Server**

Defines the host machine on which the Unicenter AutoSys JM Server is installed.

If this value is not specified, it is inherited from the module properties.

### **Default AutoSys JM Server Port**

Defines the Unicenter AutoSys JM Server port used for communication with Agents and APIs.

If this value is not specified, it is inherited from the default module properties; if not specified for the default module properties, a default setting of 9000 is used.

### **AutoSys User**

Defines the Unicenter AutoSys JM user.

If this value is not specified, it is inherited from the default module properties.

Note: A value, either entered or inherited, is mandatory.

### **User's Password**

Defines the user password.

If this value is not specified, it is inherited from the default module properties.

Note: A value, either entered or inherited, is mandatory.

### **AutoSys User eIAM Artifact**

This field is for future use, and no value should be entered here.

# **Operator Outputs**

None.

# **Operator Ports**

### **Success**

Indicates that the Operator executed successfully.

### **Failure**

Indicates that the Operator execution failed.

Details can be found in the Operator Results page of the Operator Dataset, or the CA IT PAM Agent/Orchestrator log.

# <span id="page-45-0"></span>**Update AutoSys Job Operator**

The Update AutoSys Job Operator updates various attributes of a previously defined Unicenter AutoSys JM job. While there are many attributes that may be set for a job, only a subset of these is currently being offered through this Operator.

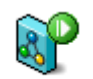

# **Operator Input Parameters**

### **AutoSys Basic Parameters**

### **Job Type**

Defines the type of job. This can be a digit or lower-case letter.

### **Job Name**

Defines the name of a Unicenter AutoSys JM job.

### **Job Host**

Defines the host on which this job runs on.

### **Job Owner**

Defines the job owner. This must exist in the Unicenter AutoSys JM security database.

### **Command to Run**

Defines the actual command or script will be run.

### **STDIN File**

Defines the Stdin file.

### **STDOUT File**

Defines the Stdout file.

### **STDERR File**

Defines the STDERR File.

### **Priority**

Defines the job priority. The value must be between 1 - 1000. The default value is 10.

### **Maximum Retries**

Defines the Retry count upon failure. The default value is 3.

### **Maximum Success Status**

Defines the highest return code that is deemed to be success. The default value is 0.

### **Watch File Pathname**

Defines the full path name of the file to monitor.

This property is ignored if the job type is not "f".

### **Watch Interval**

The interval (in seconds) at which the file watcher job should check for the existence and size of the watched file.

This property is ignored if the job type is not "f".

### **Watch File Minimum Size**

The minimum size (in bytes) at which the job should consider the watched file complete.

This property is ignored if the job type is not "f".

### **AutoSys Input Parameters**

### **Box Name**

Defines the box name for this command.

### **Application Name**

Defines the application Name.

### **Group Name**

Defines the Group Name.

### **Profile**

Defines the profile to load for this command.

### **Run Calendar Name**

Defines the Run Calendar Name.

### **Exclude Calendar Name**

Defines the Exclude Calendar Name.

### **Start Conditions name**

Defines the Starting conditions.

### **Start Time List**

Defines the Start time list (24 hour clock, string format comma-separated).

#### **AutoSys Connect Parameters**

### **Default AutoSys JM Server**

Defines the host machine on which the Unicenter AutoSys JM Server is installed.

If this value is not specified, it is inherited from the module properties.

### **Default AutoSys JM Server Port**

Defines the Unicenter AutoSys JM Server port used for communication with Agents and APIs.

If this value is not specified, it is inherited from the default module properties; if not specified for the default module properties, a default setting of 9000 is used.

### **AutoSys User**

Defines the Unicenter AutoSys JM user.

If this value is not specified, it is inherited from the default module properties.

Note: A value, either entered or inherited, is mandatory.

### <span id="page-48-0"></span>**User's Password**

Defines the user password.

If this value is not specified, it is inherited from the default module properties.

Note: A value, either entered or inherited, is mandatory.

### **AutoSys User eIAM Artifact**

This field is for future use, and no value should be entered here.

## **Operator Outputs**

None.

# **Operator Ports**

### **Success**

Indicates that the Operator executed successfully.

### **Failure**

Indicates that the Operator execution failed.

Details can be found in the Operator Results page of the Operator Dataset, or the CA IT PAM Agent/Orchestrator log.

# **Update Box Name Operator**

The Update Box Name Operator is an attribute of a job.

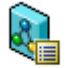

### **Operator Input Parameters**

### **AutoSys Basic Parameters**

### **Job Name**

Defines the name of a Unicenter AutoSys JM job.

### **Box Name**

Defines the box name for this job.

### **AutoSys Connect Parameters**

### **Default AutoSys JM Server**

Defines the host machine on which the Unicenter AutoSys JM Server is installed.

If this value is not specified, it is inherited from the module properties.

### **Default AutoSys JM Server Port**

Defines the Unicenter AutoSys JM Server port used for communication with Agents and APIs.

If this value is not specified, it is inherited from the default module properties; if not specified for the default module properties, a default setting of 9000 is used.

### **AutoSys User**

Defines the Unicenter AutoSys JM user.

If this value is not specified, it is inherited from the default module properties.

Note: A value, either entered or inherited, is mandatory.

### **User's Password**

Defines the user password.

If this value is not specified, it is inherited from the default module properties.

Note: A value, either entered or inherited, is mandatory.

### **AutoSys User eIAM Artifact**

This field is for future use, and no value should be entered here.

### **Operator Outputs**

None.

# **Operator Ports**

### **Success**

Indicates that the Operator executed successfully.

### **Failure**

Indicates that the Operator execution failed.

Details can be found in the Operator Results page of the Operator Dataset, or the CA IT PAM Agent/Orchestrator log.

# <span id="page-50-0"></span>**Update Job Files Operator**

The Update Job Files Operator updates the job files. The job files of a Unicenter AutoSys JM job are as follows:

- STDIN
- **STDOUT**
- STERR

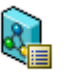

# **Operator Input Parameters**

### **AutoSys Basic Parameters**

### **Job Name**

Defines the name of a Unicenter AutoSys JM job.

### **STDIN File**

Defines the Stdin file.

### **STDOUT File**

Defines the Stdout file.

### **STDERR File**

Defines the STDERR File.

### **AutoSys Connect Parameters**

### **Default AutoSys JM Server**

Defines the host machine on which the Unicenter AutoSys JM Server is installed.

If this value is not specified, it is inherited from the module properties.

### **Default AutoSys JM Server Port**

Defines the Unicenter AutoSys JM Server port used for communication with Agents and APIs.

If this value is not specified, it is inherited from the default module properties; if not specified for the default module properties, a default setting of 9000 is used.

### <span id="page-51-0"></span>**AutoSys User**

Defines the Unicenter AutoSys JM user.

If this value is not specified, it is inherited from the default module properties.

Note: A value, either entered or inherited, is mandatory.

### **User's Password**

Defines the user password.

If this value is not specified, it is inherited from the default module properties.

Note: A value, either entered or inherited, is mandatory.

### **AutoSys User eIAM Artifact**

This field is for future use, and no value should be entered here.

### **Operator Outputs**

None.

## **Operator Ports**

### **Success**

Indicates that the Operator executed successfully.

#### **Failure**

Indicates that the Operator execution failed.

Details can be found in the Operator Results page of the Operator Dataset, or the CA IT PAM Agent/Orchestrator log.

# **Update Job Host**

The Update Job Host Operator updates the host on which this Unicenter AutoSys JM job is defined to run.

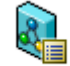

# **Operator Input Parameters**

### **AutoSys Basic Parameters**

### **Job Name**

Defines the name of a Unicenter AutoSys JM job.

### **Job Host**

Defines the host on which this job runs on.

#### **AutoSys Connect Parameters**

### **Default AutoSys JM Server**

Defines the host machine on which the Unicenter AutoSys JM Server is installed.

If this value is not specified, it is inherited from the module properties.

### **Default AutoSys JM Server Port**

Defines the Unicenter AutoSys JM Server port used for communication with Agents and APIs.

If this value is not specified, it is inherited from the default module properties; if not specified for the default module properties, a default setting of 9000 is used.

### **AutoSys User**

Defines the Unicenter AutoSys JM user.

If this value is not specified, it is inherited from the default module properties.

Note: A value, either entered or inherited, is mandatory.

#### **User's Password**

Defines the user password.

If this value is not specified, it is inherited from the default module properties.

Note: A value, either entered or inherited, is mandatory.

### **AutoSys User eIAM Artifact**

This field is for future use, and no value should be entered here.

**Operator Outputs**

None.

# <span id="page-53-0"></span>**Operator Ports**

### **Success**

Indicates that the Operator executed successfully.

### **Failure**

Indicates that the Operator execution failed.

Details can be found in the Operator Results page of the Operator Dataset, or the CA IT PAM Agent/Orchestrator log.

# **Update Job Owner Operator**

The Update Job Owner Operator updates the Job Owner for the job. This is used for the run credential validation by Unicenter AutoSys JM.

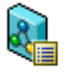

# **Operator Input Parameters**

### **AutoSys Basic Parameters**

### **Job Name**

Defines the name of a Unicenter AutoSys JM job.

#### **Job Owner**

Defines the job owner. This must exist in the Unicenter AutoSys JM security database.

### **AutoSys Connect Parameters**

#### **Default AutoSys JM Server**

Defines the host machine on which the Unicenter AutoSys JM Server is installed.

If this value is not specified, it is inherited from the module properties.

### **Default AutoSys JM Server Port**

Defines the Unicenter AutoSys JM Server port used for communication with Agents and APIs.

If this value is not specified, it is inherited from the default module properties; if not specified for the default module properties, a default setting of 9000 is used.

### <span id="page-54-0"></span>**AutoSys User**

Defines the Unicenter AutoSys JM user.

If this value is not specified, it is inherited from the default module properties.

Note: A value, either entered or inherited, is mandatory.

### **User's Password**

Defines the user password.

If this value is not specified, it is inherited from the default module properties.

Note: A value, either entered or inherited, is mandatory.

### **AutoSys User eIAM Artifact**

This field is for future use, and no value should be entered here.

### **Operator Outputs**

None.

### **Operator Ports**

### **Success**

Indicates that the Operator executed successfully.

#### **Failure**

Indicates that the Operator execution failed.

Details can be found in the Operator Results page of the Operator Dataset, or the CA IT PAM Agent/Orchestrator log.

# **Update Run Calendar**

The Update Run Calendar Operator updates the Calendar attribute (name) for the Unicenter AutoSys JM job.

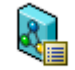

# **Operator Input Parameters**

### **AutoSys Basic Parameters**

### **Job Name**

Defines the name of a Unicenter AutoSys JM job.

### **Run Calendar Name**

Defines the Run Calendar Name.

### **AutoSys Connect Parameters**

#### **Default AutoSys JM Server**

Defines the host machine on which the Unicenter AutoSys JM Server is installed.

If this value is not specified, it is inherited from the module properties.

### **Default AutoSys JM Server Port**

Defines the Unicenter AutoSys JM Server port used for communication with Agents and APIs.

If this value is not specified, it is inherited from the default module properties; if not specified for the default module properties, a default setting of 9000 is used.

### **AutoSys User**

Defines the Unicenter AutoSys JM user.

If this value is not specified, it is inherited from the default module properties.

Note: A value, either entered or inherited, is mandatory.

### **User's Password**

Defines the user password.

If this value is not specified, it is inherited from the default module properties.

Note: A value, either entered or inherited, is mandatory.

### **AutoSys User eIAM Artifact**

This field is for future use, and no value should be entered here.

**Operator Outputs**

None.

# **Operator Ports**

### **Success**

Indicates that the Operator executed successfully.

### **Failure**

Indicates that the Operator execution failed.

Details can be found in the Operator Results page of the Operator Dataset, or the CA IT PAM Agent/Orchestrator log.

# <span id="page-58-0"></span>**Chapter 4: Troubleshooting**

This section contains the following topics:

[The Start AutoSys Job Operator fails](#page-58-0) (see page [59\)](#page-58-0) [A Unicenter AutoSys JM Operator Fails](#page-59-0) (see page [60\)](#page-59-0)

# **The Start AutoSys Job Operator fails**

### **Valid on Windows**

### **Symptom**

Execution of the "Start AutoSys Job "Operator on the CA IT PAM agent machine fails, and the following error message appears:

"CAUAJM\_W\_10452 The Windows NT AUTHORITY\SYSTEM User Account does not have sufficient authority to access Unicenter AutoSys JM assets"

### **Solution**

- Verify that the CA IT PAM Agent service is running with the SYSTEM privilege.
- Change the Properties of the CA IT PAM Agent to User on the CA IT PAM Agent machine.

# <span id="page-59-0"></span>**A Unicenter AutoSys JM Operator Fails**

### **Valid on Windows**

### **Symptom**

Execution of any Unicenter AutoSys JM Operator on the CA IT PAM Agent machine fails, and the following error message appears in the logs:

<*operator\_name\_x*> encountered "System Error"

### **Solution**

■ Verify that the PATH environment variable contains the following:

C:\Program Files\Tests\CA\UnicenterAutoSysJM\AUTOSYS\bin;C:\Program Files\Tests\CA\UnicenterAutoSysJM\perl\bin;C:\PROGRA~1\CA\SHARED~1 \Csam\SOCKAD~1\bin

- Verify that you are using CA IT PAM r2.1 SP3 or higher.
- Verify that you are using Unicenter AutoSys JM r11, r11.1, or r11.2. This release of the Unicenter AutoSys JM Module is *not* compatible with Unicenter AutoSys JM r11.3.

# **Index**

# **A**

A Unicenter AutoSys JM Operator Fails • 60

# **C**

Change Job Priority Operator • 15 Change Job Status Operator • 17 Connectivity Validation • 13 Contact CA • iii Create AutoSys Job Operator • 19

# **D**

Default Module Properties Settings • 14 Delete AutoSys Job Operator • 22

# **F**

Force Start AutoSys Job Operator • 23

# **G**

Get Global Variable Value Operator • 25 Get Job Status Operator • 26

# **I**

Installation • 12 Installing and Configuring the Unicenter AutoSys JM Module • 11 Intended Audiences • 9

# **K**

Kill AutoSys Job Operator • 28

# **L**

List Defined Calendars Operator • 29 List Global Variables Operator • 31 List Job Details Operator • 32 List Jobs Run Operator • 35 Log Comment Operator • 38

# **O**

Operator Input Parameters • 16, 17, 19, 22, 24, 25, 27, 28, 30, 31, 33, 35, 38, 39, 41, 43, 44, 46, 49, 51, 53, 54, 56

Operator Outputs • 16, 18, 21, 23, 24, 26, 27, 29, 30, 32, 34, 37, 39, 40, 42, 44, 45, 49, 50, 52, 53, 55, 56 Operator Ports • 17, 18, 22, 23, 25, 26, 28, 29, 31, 32, 35, 37, 39, 40, 42, 44, 45, 49, 50, 52, 54, 55, 57 Overview • 9

# **P**

Prerequisites • 11

# **S**

Set Global Variable Value Operator • 39 Set Hold Status Operator • 41 Set Ice Status Operator • 42 Start AutoSys Job Operator • 44

# **T**

Terminology • 10 The Start AutoSys Job Operator fails • 59 Troubleshooting • 59

# **U**

Update AutoSys Job Operator • 46 Update Box Name Operator • 49 Update Job Files Operator • 51 Update Job Host • 52 Update Job Owner Operator • 54 Update Run Calendar • 55 Using the Unicenter AutoSys JM Module • 15